# **Packages - Packaging Request #2431**

# **[AUR][linux-genuine-advantage]**

2019-08-12 09:31 AM - Anonymous

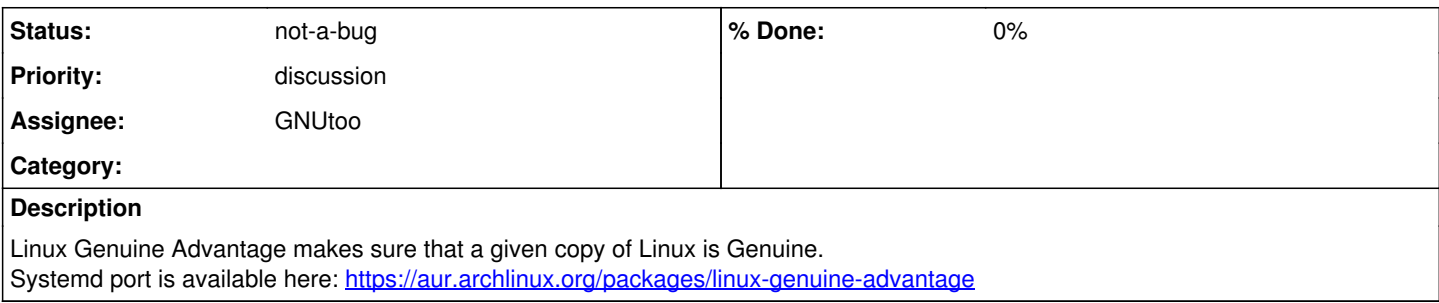

### **History**

#### **#1 - 2019-08-12 09:47 AM - theova**

From the project's **FAQ**:

But yeah, basically this is a parody of some other systems that are actually out there. It's a joke. For God's sakes, don't install it on a computer you actually care about.

IMHO, this should not be included in any repo.

#### **#2 - 2019-08-12 11:58 AM - freemor**

I'd be interested to know what value the OP thinks that this package would provide?

#### **#3 - 2019-08-12 01:30 PM - Anonymous**

freemor wrote:

I'd be interested to know what value the OP thinks that this package would provide?

Linux Genuine Advantage maybe. But default server always return "FAIL".

### **#4 - 2019-08-12 02:05 PM - freemor**

What "genuine"-ness do you think this would be checking? What need do you see for this?

I am curious to know What you thought this would do, check, prove, etc.

Are you aware that All packages in the Repos are cryptographically signed thus proving their genuine-ness?

#### **#5 - 2019-08-12 02:11 PM - freemor**

Also are you aware that "Windows Genuine Advantage" of which this is a parody is much more about making sure you have a non-pilfered version of that OS then it is about anything to do with security.

## **#6 - 2019-08-12 03:19 PM - Anonymous**

freemor wrote:

Also are you aware that "Windows Genuine Advantage" of which this is a parody is much more about making sure you have a non-pilfered version of that OS then it is about anything to do with security.

True, but WGA/WAT is often cracked in pilfered versions. The same is true for LGA (there is crack released). No DRM is secure.

Also, from FSDG:

### **No Malware**

The distro must contain no DRM, no back doors, and no spyware.

And this program is DRM. After grace period, it becomes malware with back door which sometimes spies (phoning home). Close.

### **#7 - 2019-08-12 03:26 PM - freemor**

Let me be perfectly clear. I am NOT considering packaging this.

I'm trying to determine what the thinking was behind requesting it.

#### **#8 - 2019-08-12 03:26 PM - freemor**

*- Priority changed from bug to discussion*

#### **#9 - 2019-08-12 03:39 PM - Anonymous**

Is it related to today spam attack?

#### **#10 - 2019-08-12 03:41 PM - freemor**

No

### **#11 - 2019-08-12 03:42 PM - freemor**

This is a third party thing that will not exist in your system unless you yourself install it. AUR is not part of Parabola.

#### **#12 - 2019-08-12 05:25 PM - Anonymous**

This package has been removed from AUR, however it is archived in Wayback Machine.

Also, here: <https://aur.archlinux.org/cgit/aur.git/tree/?h=linux-genuine-advantage>

But anyway, it should not be included in Parabola.

## **#13 - 2019-08-13 12:55 PM - GNUtoo**

*- Assignee set to GNUtoo*

#### This also looks like a funny joke.

#### As an installable package, this would be very harmful to users. From the FAQ $^1$  $^1$ :

Q: Is this for real?

A: It's for real in the sense that the code actually makes your computer less useful. Although there is an actual license server, it doesn't do anything except return "FAIL", making any computers running Linux Genuine Advantage disable logins after the grace period expires. Incidentally, this is similar to what has happened with some other systems, such as Circuit City's DIVX system after they decided it was no longer profitable, even before they went out of business.

#### And:

- Q: I installed Linux Genuine Advantage, not realizing it was a joke. What do I do?
- A: Oops! OK, here's how to disable it. For what it's worth, every system like this to date has also been possible to disable and/or work around.
- To remove Linux Genuine Advantage from your computer:

Remove the entry it created at the bottom of /etc/inittab

- kill -HUP 1
- rm -f /usr/local/sbin/linux-genuine-advantage
- rm -rf /etc/linux-genuine-advantage/
- rm -f /etc/nologin

 If you somehow managed to install the program, forget about it, and got locked out of your computer 30 days later, you'll need to reboot the machine (possibly by resetting the power at the machine), boot into single user mode, and then follow the steps outlined above. And please be more careful installing dubious code from untrusted web sites in the future! On second thought, I may know of another operating system that's perfect for you...

# **#14 - 2019-08-13 12:55 PM - GNUtoo**

*- Status changed from open to not-a-bug*